### CSSE 220

Linked List Implementation

**Checkout** *LinkedListSimple* **project from SVN**

# Quiz

- Get into pairs
- Look at/run the code in LinkedList.java main
- Draw a box-and-pointer diagram of what's happening in the main code.
- To figure it out, you'll have to look at the LinkedList constructor and addAtBeginning.
- If you've forgotten how to do box-and-pointer diagrams, checkout the handout on Day 5 of the schedule

### Solve the Other Problems in LinkedListSimple

- Look at toString to get an idea of how to do size, then go from there
- They are in approximate difficulty order
- Get help if you get stuck!

Understanding the engineering trade-offs when storing data

#### **DATA STRUCTURES**

### Data Structures

- Efficient ways to store data **based on how we'll use it**
- The main theme for the rest of the course
- So far we've seen ArrayLists
	- Fast addition **to end of list**
	- Fast access to any existing position
	- Slow inserts to and deletes from middle of list

## Big-O Notation

- Describes the limiting behavior
	- How slow it can possibly run?
	- Describes the worst case
- Used for Classifying Algorithm Efficiency
- "O" for "Order"
	- $O(n) \rightarrow$  said as "Order n"
	- $O(n^2) \rightarrow$  said as "Order n-squared"

## Big-O Notation (continued)

- Don't Care About Constants  $- O(2n + 7) \rightarrow O(n)$
- Don't Care About Smaller Powers

 $- O(6n^2 + 7n) \rightarrow O(n^2)$ 

 $-$  Algorithm grows asymptotically no faster than  $n^2$ 

• If constant value, we say  $O(1) \rightarrow$  "Order 1"  $- O(48) \to O(1)$ 

## ArrayList Performance (Revisited)

- Fast addition to **end of list**:
	- $-$  Fast access to any existing position  $O(1)$  (like array)
	- Keep extra *capacity* for list growth
		- Fast access includes items in capacity not yet filled  $O(1)$
	- Capacity management is best left for CSSE230
- Slow inserts to and deletes from middle of list
	- Can get to insert/delete location quickly
	- For insert, shift all items right to accommodate -O(n)
	- $-$  For delete, shift all items left to fill gap  $O(n)$

### Another List Data Structure

- What if we have to add/remove data from a list frequently? data
- LinkedLists support this:
	- Fast insertion and removal of elements
		- Once we know where they go
	- Slow access to arbitrary elements

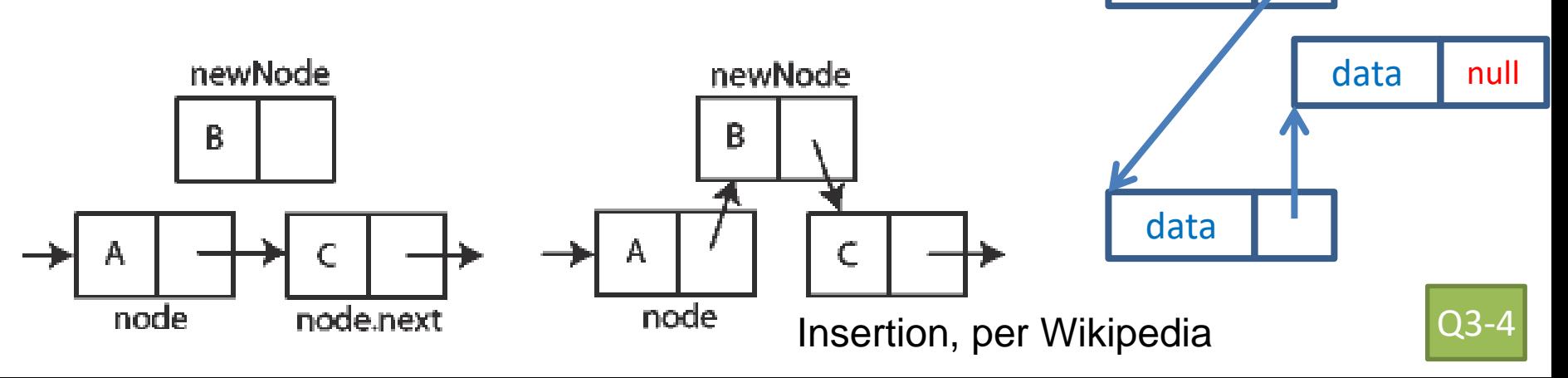

data

data

# LinkedList<E> Methods

- **void addFirst(E element)**
- **void addLast(E element)**
- **E getFirst()**
- **E getLast()**
- **E removeFirst()**
- **E removeLast()**
- What about accessing the middle of the list? – **LinkedList<E> implements Iterable<E>**

#### **TEAM PROJECT WORK TIME**